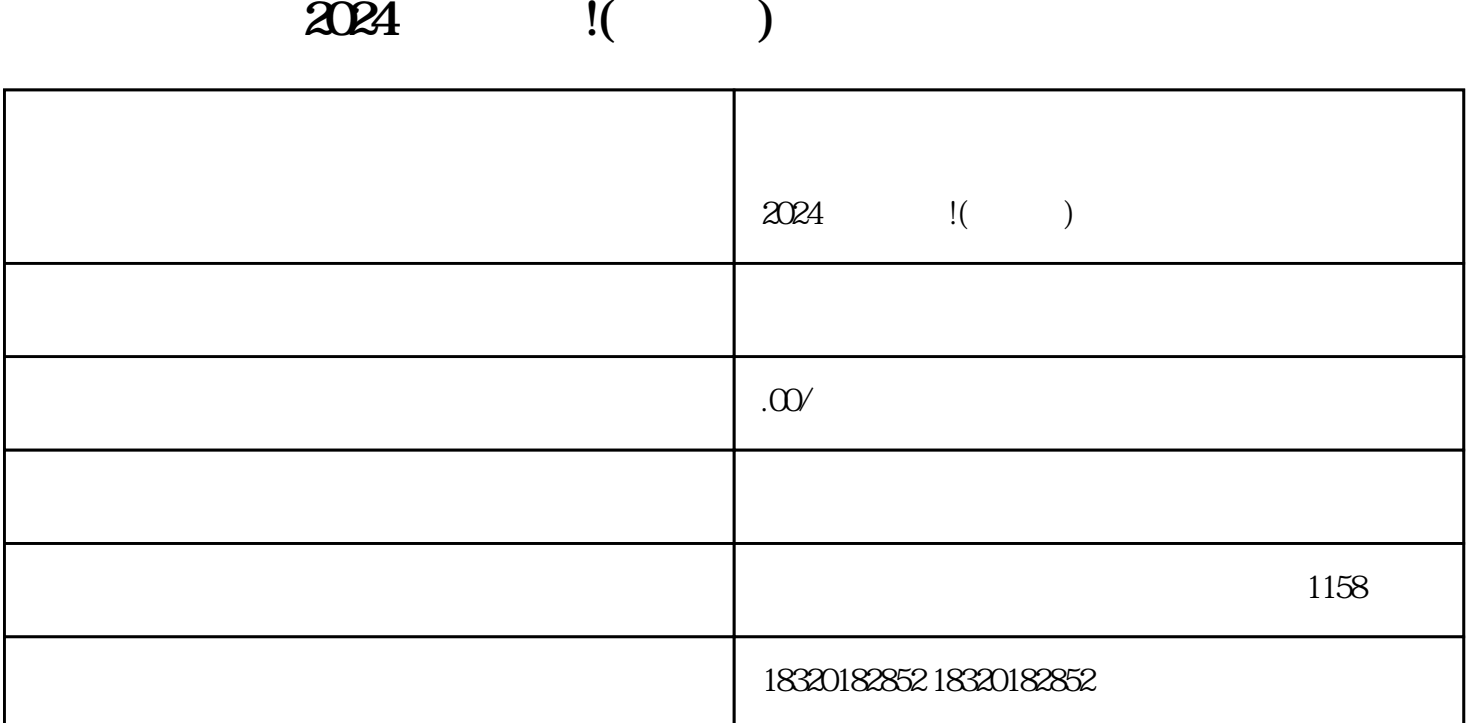

 $\rho$  - shouxuan  $\rho$ 

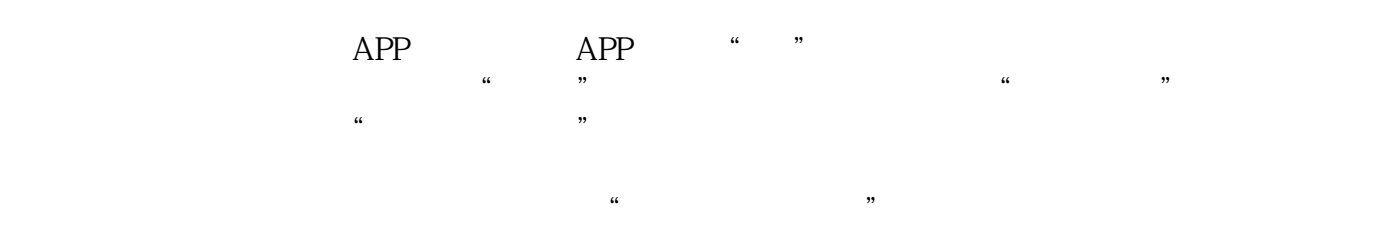

 $\mathcal{R}$  and  $\mathcal{R}$  are  $\mathcal{R}$ 

 $\frac{1}{2}$   $\frac{1}{2}$   $\frac{1}{2}$ 

 $APP$  ""

 $\alpha$ 

zhengfubumen zhengfubumen

zhengfubumen

zhengfubumen

zhengfubumen

zhengfubumen